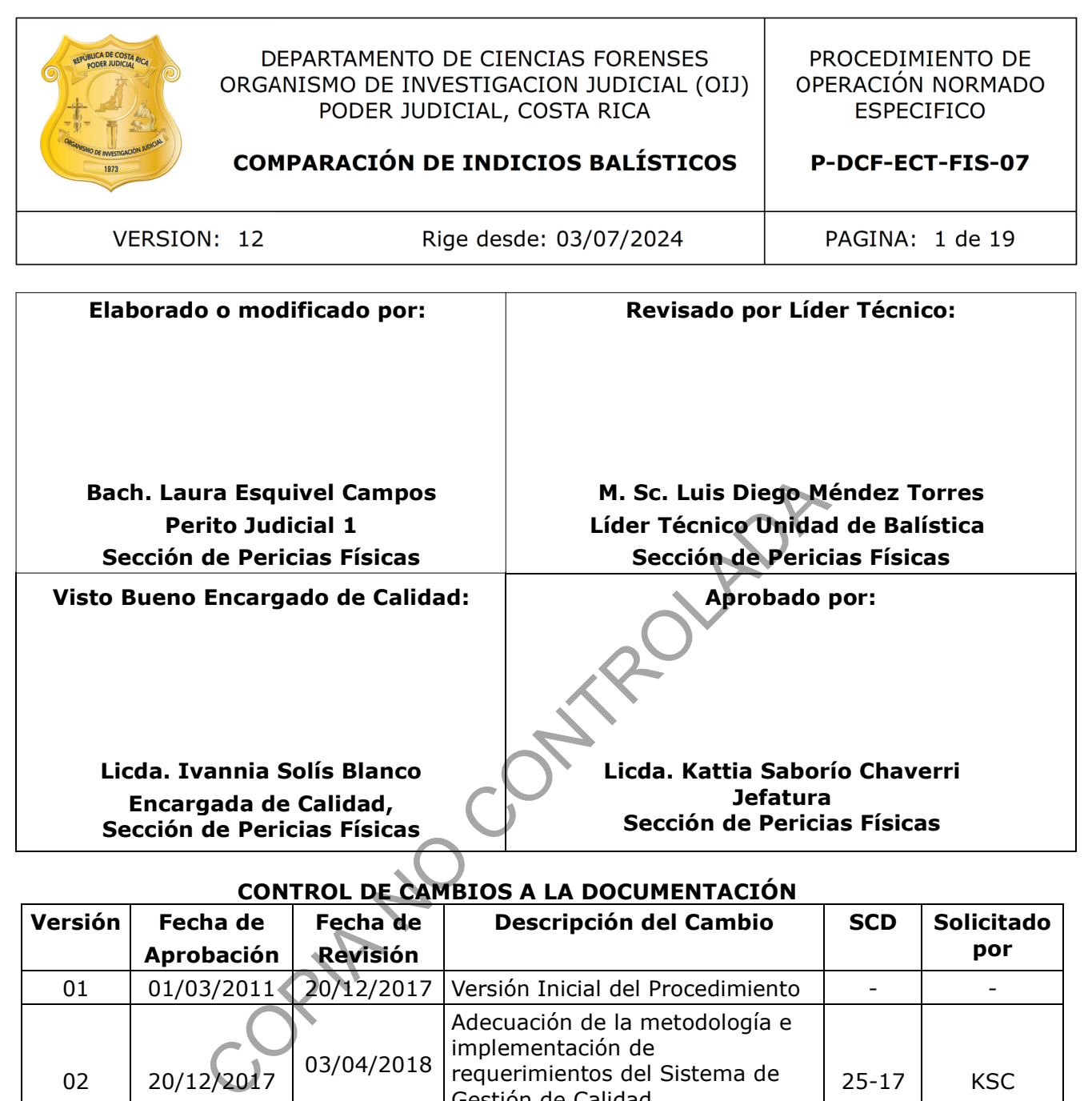

# **CONTROL DE CAMBIOS A LA DOCUMENTACIÓN**

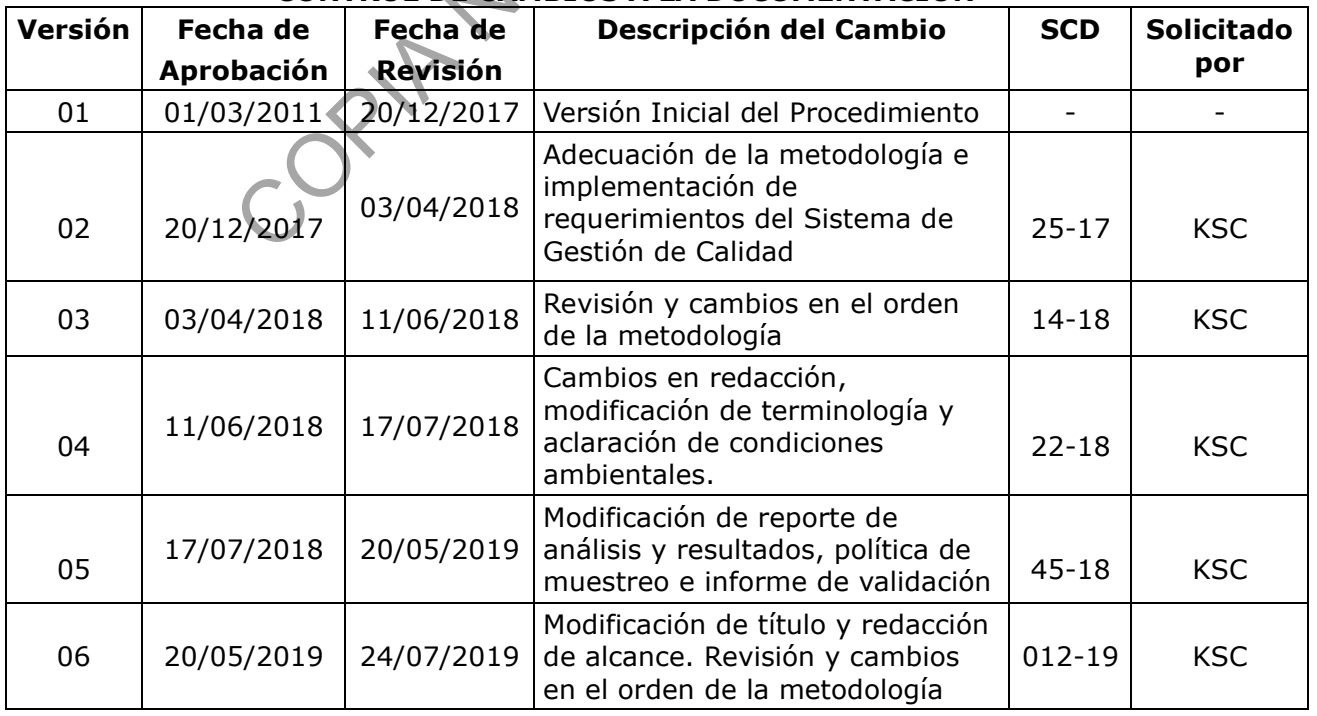

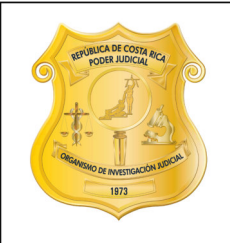

#### DEPARTAMENTO DE CIENCIAS FORENSES ORGANISMO DE INVESTIGACION JUDICIAL (OIJ) PODER JUDICIAL, COSTA RICA

**COMPARACIÓN DE INDICIOS BALÍSTICOS** 

PROCEDIMIENTO DE OPERACIÓN NORMADO **ESPECIFICO** 

P-DCF-ECT-FIS-07

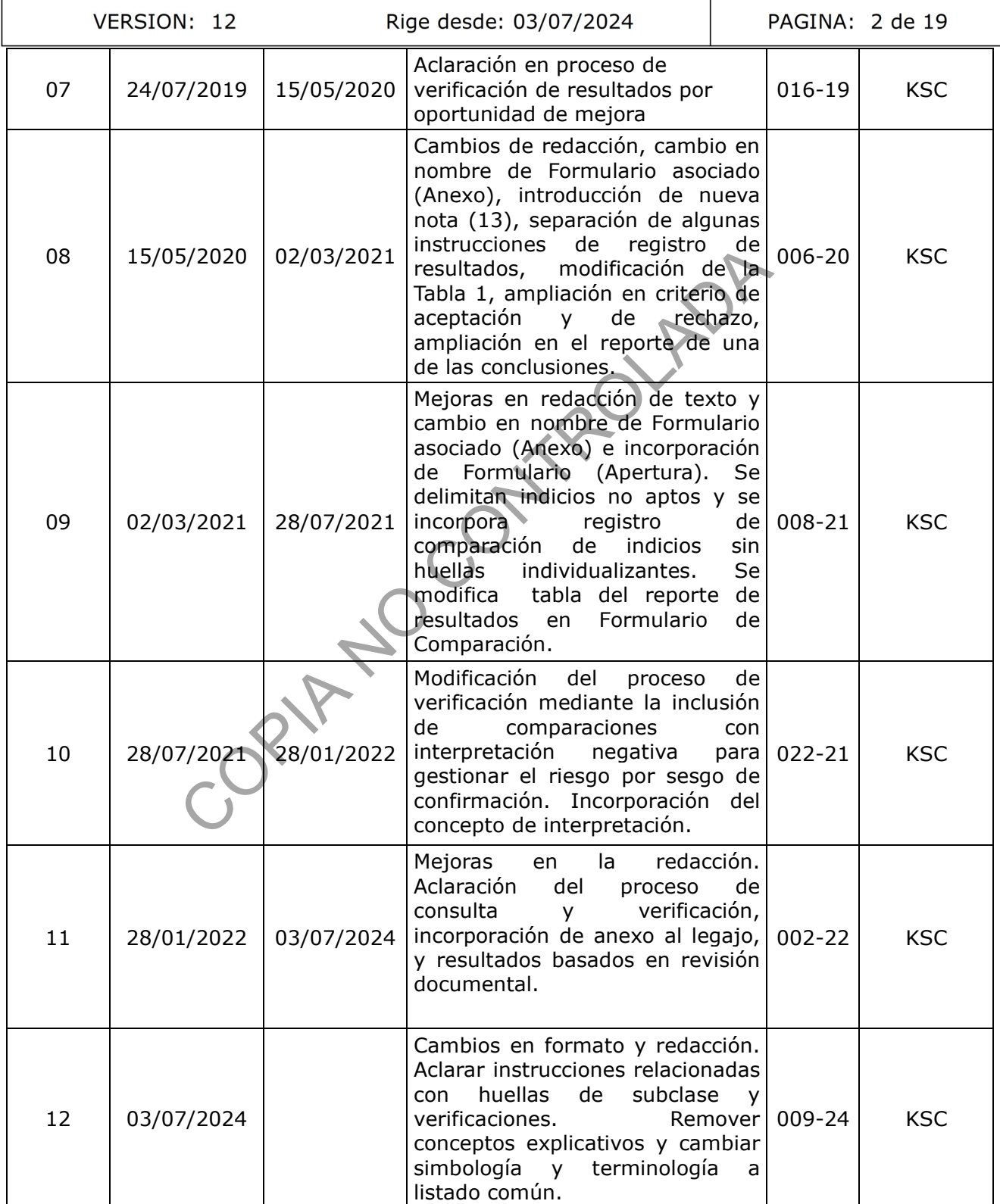

![](_page_2_Picture_0.jpeg)

#### **ESTE PROCEDIMIENTO ES UN DOCUMENTO CONFIDENCIAL PARA USO INTERNO DEL DEPARTAMENTO DE CIENCIAS FORENSES SE PROHÍBE CUALQUIER REPRODUCCIÓN QUE NO SEA PARA ESTE FIN**

**La versión oficial digital es la que se mantiene en la ubicación que la Unidad de Gestión de Calidad defina. La versión oficial impresa es la que se encuentra en la Unidad de Gestión de Calidad. Cualquier otro documento impreso o**

digital será considerado como copia no controlada<br>
COPIA NO COPIA NO COPIA DE COPIA DE COPIA DE COPIA DE COPIA DE COPIA DE COPIA DE COPIA DE COPIA DE COPIA DE COPIA DE COPIA DE COPIA DE COPIA DE COPIA DE COPIA DE COPIA DE

![](_page_3_Picture_176.jpeg)

## **1 Objetivo:**

Establecer la metodología de análisis para la comparación de indicios balísticos, en aquellos casos en los que se requiera determinar si existe o no concordancia de las huellas de clase y/o individualizantes entre diferentes indicios balísticos (armas de fuego, balas, casquillos, entre otros).

#### **2 Alcance:**

Este procedimiento debe ser aplicado por las personas peritos de la Unidad de Balística de la Sección de Pericias Físicas en aquellos casos en los que se requiera establecer si los indicios balísticos tienen o no un origen común, o sea si fueron o no producidos por una misma arma mediante la acción de alguno de sus mecanismos sobre la munición; por ejemplo, conocer si una o varias balas fueron o no disparadas por un arma de fuego específica, si uno o varios casquillos fueron o no percutidos por un arma de fuego específica, si dos o más balas fueron disparadas por la misma arma de fuego, o si dos o más casquillos fueron percutidos por la misma arma de fuego.

El personal que tenga competencia técnica demostrada en características de clase de indicios balísticos puede aplicar este procedimiento cuando se requiera (excepto el apartado 7.5), mientras que el personal que tenga competencia técnica demostrada en comparación de huellas microscópicas o se encuentre en proceso de entrenamiento o inducción de esta técnica, podrá y deberá aplicar todo el procedimiento. as fueron o no disparadas por un arma de fuego específico o no percutidos por un arma de fuego específica, si dos o misma arma de fuego, o si dos o más casquillos fueron uego.<br>
uego.<br>
enga competencia técnica demostrada en

La metodología para la comparación de características microscópicas de indicios balísticos se encuentra validada según informe de validación 023-FIS-VAL-(1)-2017.

La política de muestreo para este tipo de indicios es del 100%, a menos que se trate de un caso excepcional y previa autorización de la Jefatura de Sección.

## **3 Referencias:**

- Informe de validación 023-FIS-VAL-(1)-2017.
- PROCEDIMIENTO LIMPIEZA, PREPARACIÓN Y MARCADO DE INDICIOS QUE SE SOMETERÁN A ESTUDIOS BALÍSTICOS, versión vigente.
- PROCEDIMIENTO DETERMINACIÓN DE CARACTERÍSTICAS DE CLASE EN BALAS Y CASQUILLOS, versión vigente.
- PROCEDIMIENTO DETERMINACIÓN DE CARACTERÍSTICAS EN ARMAS DE FUEGO O SIMILARES, versión vigente.
- PROCEDIMIENTO TOMA DE PATRONES DE COMPARACIÓN, versión vigente.
- PROCEDIMIENTO GESTIÓN DE SOLICITUDES Y MANEJO DE INDICIOS, versión vigente.
- PROCEDIMIENTO CONTROL DE TRABAJO NO CONFORME, ACCIONES CORRECTIVAS, ACCIONES PREVENTIVAS Y MEJORAS, versión vigente.
- PROCEDIMIENTO USO Y MANEJO DEL MICROSCOPIO DE COMPARACIÓN Y ESTEREOSCOPIOS, versión vigente.

#### **4 Equipos y Materiales:**

#### **4.1 Equipo**

- Microscopio de comparación con accesorios como sistemas de iluminación, plataformas o soportes para el análisis de los indicios.
- Estereoscopio, con accesorios como sistemas de iluminación, plataformas o soportes para el análisis de los indicios.

## **4.2 Materiales varios**

- Boletas de "Control de préstamo de sobres con indicios analizados".
- Formulario "ESPACIO ADICIONAL. ANEXO DE TODOS LOS FORMULARIOS PERICIALES".
- Formulario "APERTURA Y DESCRIPCION DE INDICIOS Y/O ELEMENTOS DE COMPARACION".
- Formulario "ANÁLISIS DE COMPARACIÓN DE INDICIOS BALÍSTICOS".
- Lámpara con lupa o similar.
- Marcador de tinta indeleble o similar.
- Sistema Digital de Balística (SIDIBAL) en su versión vigente. Se ubica en el disco de red V:\

# **5 Reactivos y Materiales de Referencia:**

Para la ejecución de este procedimiento no se requieren reactivos ni materiales de referencia.

# **6 Condiciones Ambientales:**

Para la ejecución de este procedimiento no se requieren condiciones ambientales especiales, debido a que en el presente procedimiento no se realizan determinaciones cuantitativas o cualitativas que se vean afectadas por variaciones en humedad, temperatura u otros factores ambientales. COPY THE TRACTORY OF THE TRACTOR CONTROLLADATES CONTROLLADED THE TRACTORY CONTROLLADED TRACTORY CONTROLLADED TRACTORY CONTROLLADED TRACTORY CONTROLLADED TRACTORY CONTROLLADED TRACTORY CONTROLLADED TRACTORY CONTROLLADED AND

![](_page_4_Picture_193.jpeg)

## **7 Procedimiento:**

Nota 1. De manera general se indicará en este documento cuál es el procedimiento para la comparación entre balas y entre casquillos, sin embargo también aplica para otros tipos de elementos como por ejemplo trozos de bala, revestimientos, cartuchos percutidos o moldes de huellas.

![](_page_5_Picture_184.jpeg)

Nota 2. El perito que ejecute este apartado debe tener competencia técnica demostrada o estar en proceso de entrenamiento o inducción, en los siguientes aspectos:

- DETERMINACIÓN DE CARACTERÍSTICAS DE CLASE EN BALAS Y CASQUILLOS
- DETERMINACIÓN DE CARACTERÍSTICAS EN ARMAS DE FUEGO O SIMILARES
- TOMA DE PATRONES DE COMPARACIÓN

Nota 3. El orden de aplicación de los puntos es indiferente a menos de que se especifique lo contrario.

Nota 4: Los datos que se consideran críticos, se indican de esta forma en el respectivo formulario de trabajo. Un dato crítico es aquel que incide de manera directa en las interpretaciones del dictamen o pericias posteriores. Se debe corroborar que la información que se anota en el SIDIBAL, sea la misma que finalmente se genera en el formulario "ANÁLISIS DE COMPARACIÓN DE INDICIOS BALÍSTICOS".

Nota 5. Si utiliza abreviaturas (o símbolos) diferentes a los ya especificados en el Formulario de "ANÁLISIS DE COMPARACIÓN DE INDICIOS BALÍSTICOS" o en el Formulario "ESPACIO ADICIONAL. ANEXO DE TODOS LOS FORMULARIOS PERICIALES" indique el correspondiente significado en el espacio titulado "Anotaciones del Proceso de Análisis".

Nota 6: Si utiliza el Formulario "ANÁLISIS DE COMPARACIÓN DE INDICIOS BALÍSTICOS", aseqúrese que las casillas estén debidamente llenas y/o de trasladar los resultados obtenidos anotados en el Formulario "ESPACIO ADICIONAL. ANEXO DE TODOS LOS FORMULARIOS PERICIALES". Por ejemplo:

- Anote el tipo de indicio que va a comparar, por ejemplo "arma", "bala", "casquillos", "Molde", etc. En el caso de tratarse de los patrones de un arma, adicionalmente indique las características del arma en el espacio titulado "Descripción del espécimen del cual se obtuvieron los patrones". DIBAL, sea la misma que finalmente se genera en el formul<br>E INDICIOS BALÍSTICOS".<br>abreviaturas (o símbolos) diferentes a los ya especificados comparanción DE INDICIOS BALÍSTICOS" o en el For<br>XXO DE TODOS LOS FORMULARIOS PE
- Indique el calibre de los casquillos o la familia de calibre de las balas que va a comparar, o "No determinado" según corresponda.
- Anote la identificación interna asignada en la Sección de Pericias Físicas.

Nota 7: Siempre que utilice el Formulario "ESPACIO ADICIONAL. ANEXO DE TODOS LOS FORMULARIOS PERICIALES", para registrar resultados del análisis, consígnelo en el Formulario "ANÁLISIS DE COMPARACIÓN DE INDICIOS BALÍSTICOS" con un check en la casilla "Datos transcritos del Formulario de Espacio Adicional Anexo, verificados por el encargado del caso" e indique la fecha en que realizó el traslado y revisión de los datos. En relación al traslado de resultados, el perito podrá agrupar o reorganizar los datos al pasarlos al formulario "ANÁLISIS DE COMPARACIÓN DE INDICIOS BALÍSTICOS" siempre y cuando el resultado de las comparaciones no se vea afectado.

## **7.1 Revisión del servicio solicitado y elementos de comparación**

**7.1.1** Revise la solicitud de Dictamen Pericial, brindando especial atención al servicio solicitado respecto de los indicios enviados y/o a la información aportada de los elementos con los cuales se desea la comparación.

**7.1.2** Determine la viabilidad de la comparación solicitada. En general:

P-DCF-GCG-JEF-001-R3, Versión 01

Emitido y Aprobado por Unidad de Gestión de Calidad

![](_page_6_Picture_180.jpeg)

- No es viable realizar la comparación cuando lo solicitado es comparar bala contra casquillo.
- No es viable realizar la comparación cuando lo solicitado es comparar patrones de un arma de fuego contra los patrones de otra arma de fuego.

Nota 8: Utilice el Formulario "ANÁLISIS DE COMPARACIÓN DE INDICIOS BALÍSTICOS" únicamente cuando la comparación entre los indicios sea viable.

- **7.1.3** Si recibe una solicitud de análisis pericial sin indicios (catalogada como Solo Solicitud) y/ o le solicitan comparar los indicios recibidos contra otros no recibidos en el embalaje asociado al caso comparativo puntual, puede realizar una búsqueda en el SADCF para observar la trazabilidad o ubicación de los indicios cuestionados (los cuales podrían estar pendientes de asignación en la Bodega de Indicios Sin Analizar, estar en custodia de otros peritos, estar en su custodia por un caso realizado previamente o pendiente de análisis, almacenados en la Bodega de Indicios Analizados, o no haber ingresado a la Sección de Pericias Físicas). De ser necesario solicite la custodia o los traslados necesarios. Valore la posibilidad de realizar un Dictamen en combo (conformado por varias ordenes de trabajo, siempre y cuando pertenezcan al mismo n.º único).
- **7.1.4** Si recibe una solicitud de análisis pericial sin indicios (catalogada como Solo Solicitud) y/ o le solicitan comparar los indicios recibidos contra otros no recibidos, realice una búsqueda utilizando las herramientas de consulta disponibles en el SIDIBAL que le permitan obtener información como por ejemplo casos asociados a una causa en particular, tipos de indicio, algunas características de clase propias o impresas de los indicios, comparaciones realizadas previamente, etc. Genere el Formulario "ESPACIO ADICIONAL. ANEXO DE TODOS LOS FORMULARIOS PERICIALES". de asignación en la Bodega de Indicios Sin Analizza, esta de asignación en la Bodega de Indicios Sin Analizza, estos, estar en su custodia por un caso realizado previamer<br>Imacenados en la Bodega de Indicios Analizados, o n
- **7.1.5** Si fuese necesario, solicite indicios pendientes de análisis a la Bodega de Indicios sin analizar o solicite sean entregados a otro perito para que se les realice el análisis operativo y posteriormente incorpore estos indicios dentro del análisis comparativo solicitado.
- **7.1.6** Cerciórese, previo a emitir el Dictamen, de haber incorporado en los análisis todos los indicios cuestionados, referenciados y/o de haber realizado las valoraciones necesarias, sin omitir indicios que pudieran haber sido recibidos posterior a la etapa inicial de consultas. Por último, incorpore los Formularios "ESPACIO ADICIONAL. ANEXO DE TODOS LOS FORMULARIOS PERICIALES" definitivos (o más actualizados), al legajo del caso.
- **7.1.7** En caso de requerir indicios en custodia de otros peritos o almacenados en la Bodega de Indicios Analizados, solicítelos y realice los traslados utilizando el módulo "Traslado de objetos CJ" del SADCF, lo anterior excepto para los indicios sin código de identificación (esto es posible en el caso de indicios analizados antes del año 2015) cuyo traslado debe realizarse mediante las boletas "Control de préstamo de sobres con indicios analizados".
- **7.1.8** Genere un Formulario de "APERTURA Y DESCRIPCION DE INDICIOS Y/O ELEMENTOS DE COMPARACION" siempre que requiera describir indicios que no fueron recibidos en el

![](_page_7_Picture_172.jpeg)

embalaje. Si de acuerdo a la revisión y valoración, no requiere algún sobre (con indicios de algún caso cuestionado) para el análisis, registre en anotaciones que "Se determinó que para la realización de la pericia, los siguientes casos solicitados no requieren el análisis microscópico sino que basta con la revisión documental, por lo que no se realiza su apertura: ...". Si del todo no requiere ningún indicio de los cuestionados, registre esta anotación directamente en el apartado "4. DESCRIPCIÓN DE LA PERSONA, OBJETO O HECHO EXAMINADO:" del Dictamen.

- **7.1.9** La información generada en el Formulario de "APERTURA Y DESCRIPCION DE INDICIOS Y/O ELEMENTOS DE COMPARACION" deberá trasladarse al apartado "4. DESCRIPCIÓN DE LA PERSONA, OBJETO O HECHO EXAMINADO:" del Dictamen.
- **7.1.10**Valore, con el fin de contestar a lo solicito, si requiere realizar comparaciones entre indicios para agruparlos o separarlos, de manera que se optimice el proceso de comparación. También, valore la necesidad de realizar comparaciones o referenciarlas en caso de que se hayan realizado con anterioridad.

Nota 9: Tome en cuenta que en ocasiones puede contestar a la comparación solicitada sin necesidad de observar los indicios, basándose en las características de clase propias o en la descripción del tipo de indicio que aparece en el Formulario "ESPACIO ADICIONAL. ANEXO DE TODOS LOS FORMULARIOS PERICIALES"). Recuerde que puede corroborar documentalmente, el diámetro de las balas o la descripción de la base de los casquillos en los Formularios de análisis coincida con la familia de calibre o calibre reportado en los dictámenes. Pese a lo anterior, si lo considera necesario, solicite los indicios para observar y/o corroborar las características definidas en la documentación disponible. Entonces, a menos de que lo prefiera, no será necesario solicitar indicios cuya comparación no es viable, sean no aptos (ver apartado 7.2), sus características de clase propias definan la comparación como incompatible (ver apartado 7.4) o como insuficiente por ausencia de huellas individualizantes (ver apartado 7.3). in el fin de contestar a lo solicito, si requiere realizar co<br>
ara agruparlos o separarlos, de manera que se **optimi**ón. También, valore la necesidad de realizar comparacione<br>
e que se hayan realizado con anterioridad.<br>
n

# **7.2 Registro de indicios No aptos:**

- **7.2.1** Determine si los indicios presentan huellas impresas por un arma o revise documentalmente (por ejemplo en el Formulario "ESPACIO ADICIONAL. ANEXO DE TODOS LOS FORMULARIOS PERICIALES") la descripción que se le dió previamente a los mismos. En general, los trozos de metal (plomo u otro), son los indicios que se considerarán como no aptos para análisis, pues no poseen huellas y/o dimensiones que permitan relacionarlos con otros elementos balísticos. Adicionalmente y para efectos de este Procedimiento, se considerarán como indicios no aptos a los núcleos, las cápsulas, trozos de relleno (sin la base completa), las postas y los perdigones, debido a que no presentan huellas impresas y tampoco información (por ejemplo diámetro) que permita asociarlos o descartarlos con algún arma en particular.
- **7.2.2** Utilice el Formulario "ANÁLISIS DE COMPARACIÓN DE INDICIOS BALÍSTICOS", y anote la identificación y tipo de indicios no aptos para comparación, para lo anterior puede ingresar al formulario desde el SIDIBAL y realizar las anotaciones de los indicios en el espacio titulado "Indicios sin características útiles para comparación". Esta interpretación no requiere verificación (chequeo independiente).

![](_page_8_Picture_188.jpeg)

#### **7.3 Registro de resultados insuficientes por ausencia de huellas:**

- **7.3.1** Registre los indicios que carecen de huellas individualizantes y que aún cuando presentan ciertas características propias (como calibre o algunas dimensiones asociadas con la recámara del arma que los disparó), no es posible establecer o descartar un mismo origen con otros indicios que presenten similar tamaño. En general en esta categoría podrían estar incluidos los rellenos de bala o tacos.
- **7.3.2** Utilice el Formulario "ANÁLISIS DE COMPARACIÓN DE INDICIOS BALÍSTICOS", y anote la identificación y tipo de indicios cuyo origen no es posible descartar, para lo anterior puede ingresar al formulario desde el SIDIBAL y realizar la anotación en el espacio titulado "Indicios con características compatibles y ausencia de huellas individualizantes". Esta interpretación no requiere verificación (chequeo independiente).

Nota 10. En caso de que se solicite comparar indicios sin huellas individualizantes (rellenos, tacos) contra otros, y éstos presenten características de clase propias diferentes, dimensiones o morfología claramente incompatible, la comparación deberá registrarse como negativa por incompatibilidad de acuerdo al punto 7.4.

## **7.4 Registro de resultados negativos por incompatibilidad:**

- **7.4.1** Determine si es factible que los indicios tengan un origen común. No es factible que dos indicios tengan un origen común cuando presentan características de clase propias o impresas incompatibles entre sí.
- **7.4.2** Registre los resultados negativos por incompatibilidad de características propias (basándose si así lo considera, únicamente en la revisión documental) cuando las balas pertenezcan a familias de calibre diferente y cuando los casquillos sean de calibres diferentes, excepto para los casos mencionados en el punto 7.4.3. xantes". Esta interpretación no requiere verificación (cheque<br>
b de que se solicite comparar indicios sin huellas individuals<br>
conserved de des propies diferentes de clase propies diferentes incompatible, la comparación de

#### **7.4.3** Debido a que:

- ➢ algunas armas podrían estar modificadas o alteradas para utilizar la munición de un calibre diferente al que fueron fabricadas (por ejemplo con cañón o recámara desgastada,  $\overline{0}$  cual podría evidenciarse en casquillos abombados, fragmentados)
- ➢ algunas armas están fabricadas para utilizar diferentes calibres
- ➢ cartuchos podrían estar modificados o alterados para poder colocarse en un arma diferente para la cual fueron fabricados (lo cual podría evidenciarse en casquillos recortados, o balas con la ojiva recortada); debe tener especial cuidado y no descartar solo por revisión documental, sino corroborando con equipo óptico los siguientes casos o si detecta alguna otra irregularidad como las mencionadas infra:
	- Comparación de arma y/o casquillos calibre 7,62x25mm Tokarev con casquillos cuestionados del calibre 9x19mm.
	- Comparación de arma y/o casquillos calibre 9x18mm Makarov con casquillos cuestionados del calibre .380 Auto.
	- Comparación entre arma y/o casquillos calibres .22 corto, .22 LR, .22 Magnum

![](_page_9_Picture_176.jpeg)

- **7.4.4** Registre los resultados negativos por incompatibilidad de huellas de clase impresas (basándose en la revisión física directa y/o con equipo óptico) cuando las balas pertenezcan a familias de calibre igual y cuando los casquillos sean de calibres iguales. Las huellas impresas que se considerarán en este punto tienen que ver con la cantidad y giro de lados o estrías, tipo de rayado o tipo de percusión, debido a que no es factible que cuando hay diferencia en este tipo de huellas, los indicios tengan un origen común. Por ejemplo:
	- balas con diferente número de estrías.
	- balas con estrías de giro diferente.
	- balas con diferente tipo de rayado (por ejemplo convencional *versus* poligonal).
	- casquillos con posiciones o formas de percusión diferente (por ejemplo central *versus* anular).
	- taco de escopeta con una bala estriada
	- arma de alarma en buen estado (con el cañón obstruido) con bala estriada
- **7.4.5** Utilice el Formulario "ANÁLISIS DE COMPARACIÓN DE INDICIOS BALÍSTICOS", y anote la identificación, tipo de indicio, calibre de los casquillos o familia de calibres de las balas (cuando corresponda) en el cuadro titulado "Evaluación de indicios con características Incompatibles". La interpretación siempre será Negativo. Esta interpretación negativa por incompatibilidad no requiere verificación (chequeo independiente).
- **7.4.6** Registre (siempre que sea posible) en la columna "Aspectos evaluados" al menos una de la(s) característica(s) incompatible(s) encontrada(s) para cada indicio o grupo de indicios, para lo anterior puede ingresar al desplegable del SIDIBAL y especificar la característica según corresponda.

Nota 11. Debido a la intensidad o variabilidad con la que ciertas huellas de clase se imprimen en los indicios disparados o percutidos o a las deformaciones que pueden presentarse en algunos indicios, las interpretaciones negativas basadas por ejemplo en ancho del rayado, huellas de plano de obturación, posición o forma de extractor y expulsor, presencia de huellas de recámara, de peine, de chaflán o de abanico, no podrán registrase solo con base en la revisión documental o solo por observación a simple vista, sino que deberán evaluarse utilizando el microscopio de comparación. ion posiciones o rormas de percusion direrente (po<br>
anular).<br>
e escopeta con una bala estriada<br>
de alarma en buen estado (con el cañón obstruido) con bala<br>
Formulario "ANÁLISIS DE COMPARACIÓN DE INDICIOS BAL<br>
ación, tipo d

- **7.4.7** En caso de requerir la comparación de huellas individualizantes, para determinar si los indicios tienen un origen común, debido a que no puede descartarlos por incompatibilidad, el análisis deberá registrarse tomando en cuenta el Proceso de Comparación Microscópica.
- **7.4.8** Una vez realizado el análisis de la comparación, asegúrese que las casillas estén debidamente llenas en el Formulario "ANÁLISIS DE COMPARACIÓN DE INDICIOS BALÍSTICOS".

![](_page_10_Picture_168.jpeg)

#### **7.5 Proceso de comparación microscópica**

Nota 12. El perito que ejecute el procedimiento a partir de este apartado, debe tener conocimiento del correcto uso y manejo del microscopio de comparación y tener competencia técnica demostrada (o estar en proceso de entrenamiento o inducción) en los siguientes aspectos: debe comprender el fenómeno físico del disparo, discernir entre las huellas impresas en balas o en casquillos provocadas por un arma, o por el contrario, poder entender porqué alguna huella está ausente, opacada o deformada de acuerdo a su origen. Debe poder discernir cuáles huellas son valiosas en el proceso comparativo, valorando con cuáles y cuántas huellas puede con certeza asociar o descartar los indicios analizados. El analista debe conocer la posibilidad de que diferentes armas reproduzcan huellas de subclase y evitar basar sus resultados en este tipo de huellas que podrían llevarlo a un falso positivo, por lo que deberá minimizar el riego corroborando secuencias, evitando basar sus resultados únicamente en huellas observadas en los campos de las balas y siempre que sea posible, observando secuencias producidas por diferentes piezas del arma.

Nota 13. Se recomienda mantener los microscopios sobre mesas o bases estables, que generen el mínimo de vibraciones a la óptica del equipo y realizar el análisis en un aposento con poca luz ambiental, para evitar que brillos o reflejos de luz puedan entorpecer el trabajo de comparación o causar molestia en la visión del perito.

- **7.5.1** Prepare el microscopio de comparación para su uso, de acuerdo a lo establecido en la versión vigente del PROCEDIMIENTO USO Y MANEJO DEL MICROSCOPIO DE COMPARACION Y ESTEREOSCOPIOS, seleccionando los soportes adecuados según el tipo de muestra, o realizando los ajustes necesarios a los lentes, luces, etc.
- **7.5.2** Coloque un indicio en cada uno de los soportes del portamuestras del microscopio. Siga las siguientes recomendaciones de acuerdo al tipo de muestra:
- Si lo que compara son balas, colóquelas de tal forma que pueda mover el portamuestras para visualizar el rayado balístico a lo largo del cuerpo de la bala. En general, se tiende a colocarlas de forma horizontal, fijándolas por su punta para así fácilmente poder rotarlas sin perder su eje, sin embargo el perito puede variar esto, según lo considere, depende del tipo de indicio u otros requerimientos o preferencias. Al comparar, la orientación de las balas debe ser la misma en ambos portamuestras, por ejemplo dirigiendo las puntas de ambas balas hacia la izquierda o de ambas balas hacia la derecha. de conformal securitos, evidente de la balas en los campos de las balas y siempre que ses porcidas por diferentes piezas del arma.<br>
mienda mantener los microscopios sobre mesas o bases estraciones a la óptica del equipo y
- Si lo que compara son casquillos, fije cada casquillo preferiblemente por su boca al soporte, de tal forma que pueda mover el portamuestras y visualizar la base de los casquillos hacia arriba, o que tenga la posibilidad de colocarlos horizontalmente para observar el cuerpo o la ranura de extracción de los mismos.
- **7.5.3** Cuando esté comparando las huellas microscópicas de los dos indicios, los objetivos de ambos lados deben colocarse con la misma magnificación. La selección de la magnificación inicial o los cambios que realice cada perito, depende de la necesidad, preferencia o criterio de la persona, según lo requerido para su propia visión, o del tamaño, tipo o zona de comparación del indicio, entre otros.

![](_page_11_Picture_179.jpeg)

- **7.5.4** Mueva, coloque o seleccione la iluminación hasta encontrar una ubicación donde se "resalten" las huellas o rayado balístico, es decir, que por efectos de la luz pueda observarlas con mayor claridad y definición. La luz en ambos portamuestras del microscopio de comparación debe tener una ubicación similar. La elección de intensidad, tipo y/o ubicación de la luz depende de la necesidad, preferencia o criterio de cada perito, según lo requerido para su propia visión, material, tipo o zona de comparación del indicio, entre otros.
- **7.5.5** Si observa que los indicios poseen adherencias (por ejemplo pintura o concreto), corrosión, o deformaciones en el metal que impidan la observación de algunas huellas proceda a limpiarlos o de ser posible a enderezarlos siguiendo lo estipulado en el PROCEDIMIENTO LIMPIEZA, PREPARACIÓN Y MARCADO DE INDICIOS QUE SE SOMETERÁN A ESTUDIOS BALÍSTICOS.

Nota 14. Antes de empezar la comparación de un indicio contra elementos patrones, se debe inspeccionar de manera independiente la superficie del indicio cuyo origen está indeterminado (también conocido como dubitado, cuestionado o estudio), para hacer un reconocimiento del tipo, calidad y particularidad de las huellas impresas. Estas cualidades se tomarán como insumos que se van a buscar en el indicio con el cual se va a comparar. Cuando ambos orígenes estén indeterminados se podrá elegir cualquiera de los dos para la inspección inicial.

- **7.5.6** De acuerdo con el punto 7.1.10, si requiere utilizar información de comparaciones previamente realizadas por otro perito, genere utilizando las herramientas de consulta disponibles en el SIDIBAL el anexo que contenga esta información y adjúntelo al legajo. Asegúrese de trasladar los resultados requeridos del Formulario "ESPACIO ADICIONAL. ANEXO DE TODOS LOS FORMULARIOS PERICIALES al Formulario "ANÁLISIS DE COMPARACIÓN DE INDICIOS BALÍSTICOS", y indicar mediante un check la verificación de los datos transferidos. Adicionalmente registre nombre del perito que emitió el Dictamen, N.º DCF de caso y el N.º único. le empezar la comparación de un indicio contra elementos<br>nanera independiente la superficie del indicio cuyo origen e<br>no cono dubitado, cuestionado o estudio), para hacer un indicio<br>anticularidad de las huellas impresas. E
- **7.5.7** Conforme avance en el análisis comparativo microscópico debe anotar en la columna "Aspectos evaluados" las razones que lo llevaron a obtener el resultado de la comparación en el cuadro titulado "Evaluación de Huellas Individualizantes". En este punto del proceso se debe tener claro que los indicios Sí comparten huellas de clase o al menos éstas no están descartadas por incompatibilidad, por lo que el resultado se definirá observando sus huellas individualizantes, de forma tal que en la columna "Interpretación" indique:
	- "Positivo", cuando determine suficiente concordancia entre huellas de los indicios que está comparando, o sea, con certeza establezca que los indicios tienen un origen común.
	- "Negativo", cuando determine que no existe concordancia entre huellas de los indicios que está comparando, o sea, con certeza establezca que los indicios no tienen un origen común.
	- "No Concluyente" cuando determine que al comparar los indicios, uno o ambos, casi no contienen huellas disponibles para la comparación, siempre que esta deficiencia se pueda asociar con el estado de uno o ambos elementos comparados (por ejemplo

![](_page_12_Picture_167.jpeg)

debido a deformaciones, pérdida de masa, corrosión, acabados muy lisos, entre otras razones de tipo objetivas), o sea, las huellas son insuficientes y existe la imposibilidad de llegar a un resultado concluyente positivo o negativo en ese análisis en particular.

#### **7.5.8 Comparación entre balas**

**7.5.8.1** Compare el ancho de los campos o estrías entre las balas cuestionadas. Si mientras observa los indicios en el microscopio, siempre valorando las deformaciones y la definición de los flancos, logra establecer entre ellos huellas impresas incompatibles (por ejemplo estrías evidentemente más grandes en una bala que las del otro indicio), el resultado de la comparación debe reportarse como Negativo por incompatibilidad. Si el ancho del rayado balístico no le permiten descartar los indicios por incompatibilidad o las deformaciones impiden tener certeza de las dimensiones, deberá evaluar huellas individualizantes o posibles secuencias.

Nota 15. En caso de determinar un resultado negativo por comparación de dimensiones del rayado balístico, o sea, cuya búsqueda de secuencia ya no es necesaria, registre su resultado de acuerdo al apartado 7.4. Esta interpretación negativa por incompatibilidad no requiere verificación (chequeo independiente).

Nota 16. Tenga presente que en el caso de indicios con pérdida de masa y deformación, por ejemplo en la comparación entre dos trozos de revestimiento, la diferencia en el ancho del rayado o la ausencia de secuencia en las estrías disponibles, podrían llevarlo a un falso negativo.

- **7.5.8.2** Busque la posible secuencia del rayado, rotando las balas y observando las huellas impresas en su cuerpo dando mayor peso a las huellas impresas en las estrías, tomando en cuenta que en general, las huellas tienden a imprimirse con mayor intensidad en el área cercana a la base. Tenga cuidado de basar su resultado en posibles huellas de subclase, sabiendo que éste tipo de huellas podrían estar presentes en los campos de las balas o en los flancos de balas con rayado de tipo poligonal mejorado. abibilidad. Si el ancho del rayado balístico no le permiten de<br>compatibilidad o las deformaciones impiden tener certeza de valuar huellas individualizantes o posibles secuencias.<br>
20 de determinar un resultado negativo por
- **7.5.8.3** Ayúdese, si lo considera útil, haciendo una marca característica (por ejemplo "x" o "•") con marcador de tinta indeleble o similar, en ambas balas que indique un punto de coincidencia, que facilite la ubicación de la secuencia encontrada.
- **7.5.8.4** Confirme la secuencia encontrada, rotando las balas a partir del punto de coincidencia encontrado en el paso anterior, corroborando presencia de huellas que se repiten y reproducen en cuantas estrías, campos o lados sea posible o en cuantas áreas lo considere, de manera que se convenza de haber observado suficiente concordancia. En este caso, registre el resultado como "Positivo" y anote en la columna "Aspectos evaluados" al menos uno de los aspectos que le permitió la determinación, para lo anterior puede ingresar al desplegable del SIDIBAL y especificar según corresponda.

![](_page_13_Picture_172.jpeg)

- **7.5.8.5** Si no encuentra concordancia entre las huellas de las balas, sino que por el contrario, observa huellas individualizantes diferentes, registre el resultado como "Negativo" y anote en la columna "Aspectos evaluados" al menos uno de los aspectos que le permitió la determinación, para lo anterior puede ingresar al desplegable del SIDIBAL y especificar según corresponda.
- **7.5.8.6** Si no encuentra suficientes huellas que le permitan realizar la confirmación de una posible secuencia de huellas individualizantes, pero que tampoco le permitan descartarla, entonces registre el resultado como "No Concluyente" y anote en la columna "Aspectos evaluados" al menos uno de los aspectos que le permitió la determinación, para lo anterior puede ingresar al desplegable del SIDIBAL y especificar según corresponda.

Nota 17. En caso de que esté comparando un elemento estudio contra una bala patrón de un arma, cambie de patrón y asegúrese de confirmar la secuencia. Otra opción aplicable es utilizar otra bala estudio previamente hallada positiva con los patrones del arma.

Nota 18. Si no logra determinar un resultado con certeza y cree posible que más balas patrones le ayuden a definir el resultado y además cuenta con la posibilidad de disparar nuevamente el arma cuestionada, proceda a tomar más patrones de acuerdo al PROCEDIMIENTO TOMA DE PATRONES DE COMPARACIÓN. de que esté comparando un elemento estudio contra una<br>patrón y asegúrese de confirmar la secuencia. Otra opción<br>previamente hallada positiva con los patrones del arma.<br>pra determinar un resultado con certeza y cree posible

Nota 19. En caso de no encontrar coincidencias entre las balas comparadas, valore la posibilidad de alteración o abuso en el ánima del arma (o en el rayado dejado por dicho cañón) que pudiera explicar que se trate de la misma arma que cambió sus huellas, lo anterior evitaría registrar un resultado erróneo.

## **7.5.9 Comparación entre casquillos**

- **7.5.9.1** Cuando aplique, coloque los casquillos de forma que trate de hacer coincidir la ubicación de huellas como aguja percutora, extractor-expulsor o plano de percusión.
- **7.5.9.2** De ser posible, y si lo considera necesario o útil, haga una línea o semicírculo con marcador de tinta indeleble alrededor de la huella del expulsor o cerca del extractor de ambos casquillos que le permita ubicar fácilmente la posición de estas huellas al rotarlos.
- **7.5.9.3** Observe las huellas en la base, cuerpo y/o ranura de extracción y busque la posible secuencia o concordancia entre ellas, por ejemplo, irregularidades en la huella de la aguja percutora, huellas de arrastre en la bocina, plano de percusión, huellas de recámara, huellas de la uñeta extractora y/o del expulsor, etc.
- **7.5.9.4** Si mientras observa los indicios en el microscopio, observa entre ellos huellas impresas incompatibles (por ejemplo diferentes huellas de percusión o de planos de obturación) y sabiendo el valor asociativo o discriminatorio de éstas, podrá registrar el resultado como negativo por incompatibilidad. Indique los aspectos evaluados, por ejemplo huella de percusión Hemisférica *versus* en forma de corazón, huella de

![](_page_14_Picture_173.jpeg)

percusión en forma de gota *versus* forma Hemisférica, huella de plano arcos versus plano paralelo. Esta interpretación negativa por incompatibilidad no requiere verificación (chequeo independiente).

**7.5.9.5** En caso de encontrar huellas individualizantes producidas por algunas de las piezas del arma que percutió los casquillos, confirme la correspondencia buscando huellas individualizantes provocadas por al menos otra pieza del arma que las produjo. Por lo anterior, y dado que algunas huellas poseen más información vinculante que otras, se recomienda siempre realizar el análisis de la huella impresa por la aguja percutora e incluir al menos otra huella, prioritariamente las de recámara y/o las del plano de percusión. Lo anterior minimiza el riesgo de basar sus resultados en posibles huellas de subclase provocadas por alguna pieza propia del arma, cuya elaboración inicial posiblemente fue por moldeo.

Nota 20. Es posible que algunas huellas estén ausentes en algunos casquillos (por ejemplo huellas de extractor y expulsor en el caso de que hayan sido percutidos por armas tipo revolver) o que sean muy leves. En estos casos el perito debe prestar especial atención a las huellas producidas por la aguja percutora y valorar si puede o no realizar la confirmación únicamente basándose en ésta.

- **7.5.9.6** Confirme la secuencia encontrada, rotando los casquillos o variando el tipo o ubicación de la iluminación, de manera que se convenza de haber observado suficiente concordancia. En este caso, registre el resultado como "Positivo" y anote en la columna "Aspectos evaluados" al menos uno de los aspectos que le permitió la determinación, para lo anterior puede ingresar al desplegable del SIDIBAL y especificar según corresponda. door inicial posibiente de por iniciale.<br>
Dible que algunas huellas estén ausentes en algunos dasquerdor y expulsor en el caso de que hayan sido percutid<br>
sean muy leves. En estos casos el perito debe prestar espersors por
- **7.5.9.7** Si no encuentra concordancia entre las huellas de los casquillos, sino que por el contrario, observa huellas individualizantes diferentes, registre el resultado como "Negativo" y anote en la columna "Aspectos evaluados" al menos uno de los aspectos que le permitió la determinación, para lo anterior puede ingresar al desplegable del SIDIBAL y especificar según corresponda.
- **7.5.9.8** Si no encuentra suficientes huellas que le permitan realizar la confirmación de una posible secuencia de huellas individualizantes, pero que tampoco le permitan descartarla, entonces registre el resultado como "No Concluyente" y anote en la columna "Aspectos evaluados" al menos uno de los aspectos que le permitió la determinación, para lo anterior puede ingresar al desplegable del SIDIBAL y especificar según corresponda.

Nota 21. En caso de que esté comparando un elemento estudio contra un casquillo patrón de un arma, cambie de patrón y asegúrese de confirmar la secuencia. Otra opción aplicable es utilizar otro casquillo estudio previamente hallado positivo con los patrones del arma.

Nota 22. Si no logra determinar un resultado con certeza y cree posible que más casquillos patrones le ayuden a definir el resultado y además cuenta con la posibilidad de disparar nuevamente el arma cuestionada, proceda a tomar más patrones de acuerdo al PROCEDIMIENTO TOMA DE PATRONES DE COMPARACIÓN.

![](_page_15_Picture_176.jpeg)

Nota 23. En caso de no encontrar coincidencias entre los casquillos comparados, valore la posibilidad de alteración o abuso en el arma que pudiera explicar que se trate de la misma arma que cambió sus huellas. Considere, la posibilidad de que los casquillos podrían dañarse posterior al disparo, ocultando huellas producidas por el arma; lo anterior evitaría registrar un resultado erróneo.

#### **7.6 Proceso de verificación de resultados (chequeo independiente)**

- **7.6.1** Seleccione los indicios que deberán someterse a la verificación de resultados por parte de un perito competente (cuando aplique), de acuerdo a las directrices Departamentales expuestas en el PROCEDIMIENTO GESTIÓN DE SOLICITUDES Y MANEJO DE INDICIOS sobre las verificaciones de las pruebas interpretativas y a los criterios establecidos por la Jefatura de Sección y/o líder técnico con relación a las comparaciones de indicios balísticos. La selección de indicios a verificar se realiza por Dictamen emitido (osea independientemente de la cantidad de números de caso que contenga el legajo) y de acuerdo a los tipos de indicio y/o resultados obtenidos. El criterio de selección comprende los siguientes aspectos:
	- Se deben verificar un par de balas de cada grupo de balas que se haya encontrado positivo entre sí.
	- Se deben verificar un par de casquillos de cada grupo de casquillos que se haya encontrado positivo entre sí.
	- Se deben verificar un par de indicios que se hayan encontrado negativos entre sí (ya sea entre estudios o contra patrón, sin importar si pertenecen a una misma causa o caso). El negativo seleccionado puede ser cualquier tipo de indicio, osea dos balas o dos casquillos (cuando la exclusión no corresponde a un resultado por incompatibilidad).

Nota 24: En los criterios de selección es irrelevante si la verificación se realiza entre elementos estudios, entre patrones con elementos estudio, entre indicios de una misma causa o diferentes, entre indicios de un misma caso o diferentes, entre indicios cuyo resultado podría considerarse como muy relevante, etc. El perito analista tendrá libertad de elegir la(s) parejas de indicio(s) a verificar siempre y cuando cumpla con los criterios de selección expuestos en 7.6.1. Sección y/o líder técnico con relación a las comparadores de las ección y/o líder técnico con relación a las comparadores de la cantidad de números de caso que contenente de la cantidad de números de caso que contenente lo

Nota 25: El perito verificador analizará de manera independiente las comparaciones de los indicios seleccionados por el analista, observando las huellas que considere necesarias, utilizando las luces o aumentos que considere necesarios, hasta obtener su interpretación. Una vez terminado y registrado su análisis, el analista podrá corroborar la concordancia.

Nota 26: Si por algún motivo en un caso particular se requiere ampliar los criterios de selección (previa autorización de la Jefatura y/o líder técnico) indíquelo en el formulario "ANÁLISIS DE COMPARACIÓN DE INDICIOS BALÍSTICOS" en la casilla "Anotaciones".

- **7.6.2** Indique con un check en la casilla correspondiente del formulario "ANÁLISIS DE COMPARACIÓN DE INDICIOS BALÍSTICOS" titulada "Verif" los indicios que deberán someterse a la verificación.
- **7.6.3** Como perito verificador, realice la comparación de los elementos seleccionados, siguiendo los pasos expuestos en este procedimiento, según el tipo de indicio y cuando

![](_page_16_Picture_230.jpeg)

obtenga el resultado, complete el formulario "ANÁLISIS DE COMPARACIÓN DE INDICIOS BALÍSTICOS" en la casilla "Verif".

**7.6.4** Si el perito verificador obtuvo un resultado diferente del que usted como examinador obtuvo, proceda según lo indicado en el PROCEDIMIENTO DE GESTIÓN DE SOLICITUDES Y MANEJO DE INDICIOS.

## **8 Criterios de Aceptación o Rechazo de Resultados:**

![](_page_16_Picture_231.jpeg)

## **9 Cálculos y evaluación de la incertidumbre:**

N/A.

#### **10 Reporte de Análisis y Resultados**

Agregue en el apartado que se refiere a las interpretaciones del dictamen o informe, el(los) cuadro(s) con las comparaciones realizadas, que contenga al menos la siguiente información: la

![](_page_17_Picture_182.jpeg)

identificación junto con la descripción de los indicios y los aspectos evaluados que le permitieron obtener la interpretación ha reportar.

Redacte sus interpretaciones, incluyendo la siguiente información (cuando aplique, según lo solicitado por la Autoridad Judicial):

- Si los indicios balísticos fueron o no disparados o percutidos por un arma de fuego específica.
- Si los indicios balísticos fueron o no disparados o percutidos por la misma arma de fuego.
- Si no es posible obtener una asociación o una exclusión.
- La razón por la cual no incluyó indicios dentro del análisis.
- La razón por la cual la comparación solicitada no es viable.
- Se debe incluir la significancia de la asociación, con el siguiente enunciado cualitativo: "Las comparaciones microscópicas se basan en la evaluación de la concordancia o no concordancia entre las huellas individualizantes de los indicios comparados entre sí, según determinación del perito competente: Una concordancia suficiente implica una interpretación positiva (SÍ disparó o SÍ percutió); una No concordancia suficiente implica una interpretación negativa (NO disparó o NO percutió); y una concordancia insuficiente implica una interpretación no concluyente (NO FUE POSIBLE determinar). Tanto las interpretaciones positivas y negativas implican que los elementos comparados pueden ser asociados o excluidos, unicamente a las piezas del arma que producen marcas sobre los indicios. En el caso de balas o sus partes, la asociación o exclusión se refieren al canon, mientras que para casquillos y cartuchos percutidos la asociación o exclusión se refiere a las piezas de aguja percutora, recámara, carro, entre otras según sea el arma en particular. Por otra parte, cuando las asociaciones con significado positivo se realizan entre indicios pero sin contar con el arma (o patrones de esta), dicha asociación apunta hacia el origen común de las huellas vinculadas mediante la comparación.". nor la cual la comparación solicitada no es viable.<br>
noluir la significancia de la asociación, con el siguiente en<br>
anaracionse microscópicas se basan en la evaluación de la cacada derre las huellas individualizantes de lo

Reporte en prosa las interpretaciones de las comparaciones con el fin de dar respuesta a lo solicitado por la autoridad judicial. Otras comparaciones realizadas y necesarias desde el punto de vista técnico (de acuerdo con 7.1.10) no requieren reportase, sin embargo de manera excepcional podrían reportarse en prosa cuando están en línea con lo indicado en la Nota 83 del procedimiento Gestión de Solicitudes y Manejo de Indicios.

Nota 27: En caso que lo considere útil para una mejor comprensión del dictamen o informe (y de acuerdo a lo que la Autoridad Judicial solicitó) agregue datos como origen, números de evidencia, números de causa, número de autopsia, ubicaciones u otros, en el cuadro de las comparaciones o en la redacción de las interpretaciones.

Nota 28: En el Dictamen, el perito podrá agrupar o reorganizar los datos reportados en el formulario "ANÁLISIS DE COMPARACIÓN DE INDICIOS BALÍSTICOS" siempre y cuando la interpretación de las comparaciones no se vea afectado.

## **11 Medidas de Seguridad y Salud Ocupacional:**

Debido a que los indicios pueden contener plomo o material bioinfeccioso, revise las normas de seguridad indicadas en el PROCEDIMIENTO LIMPIEZA, PREPARACION Y MARCADO DE INDICIOS QUE SE SOMETERAN A ESTUDIOS BALISTICOS.

![](_page_18_Picture_62.jpeg)

# **12 Simbología:**

Ver listado: L-DCF-ECT-FIS-05 Listado de abreviaturas y símbolos comunes Unidad de Balística.

## **13 Terminología:**

Ver listado: L-DCF-ECT-FIS-06 Listado de definiciones comunes Unidad de Balística.

## **14 Anexos**

![](_page_18_Picture_63.jpeg)